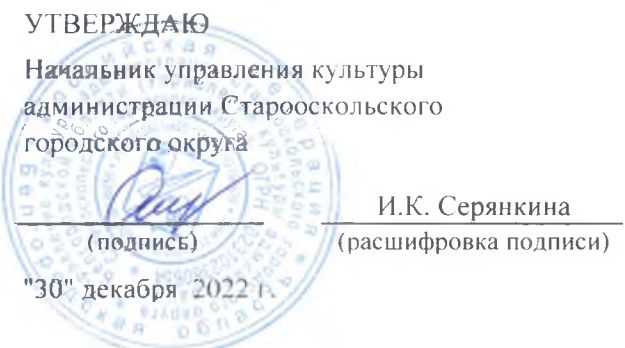

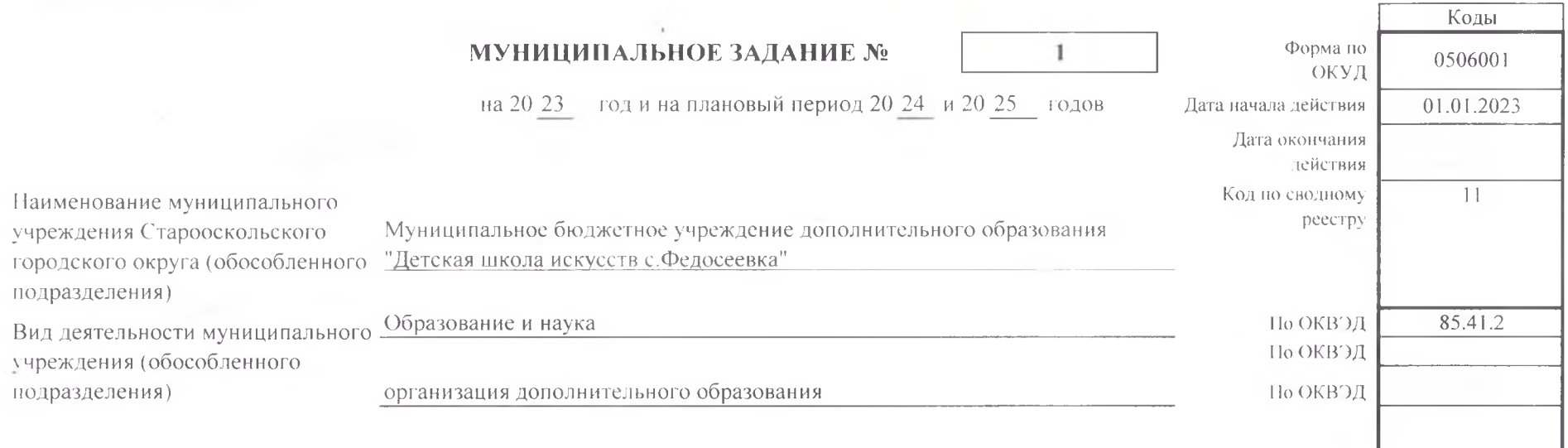

#### Часть І. Сведения об оказываемых муниципальных услугах

Раздел 1

1. Наименование муниципальной «Реализация дополнительных общеобразовательных предпрофессиональных программ в области искусств» услуги

Код по базовому (отраслеву) перечню

802112O990

2. Категории потребителеймуниципальной услуги

физические лица, имеющие необходимые для освоения соответствующей образовательной программы творческие способности и физические данные

3. Показатели, характеризующие объем и (или) качество муниципальной услуги

3.1. Показатели, характеризующие качество муниципальной услуги

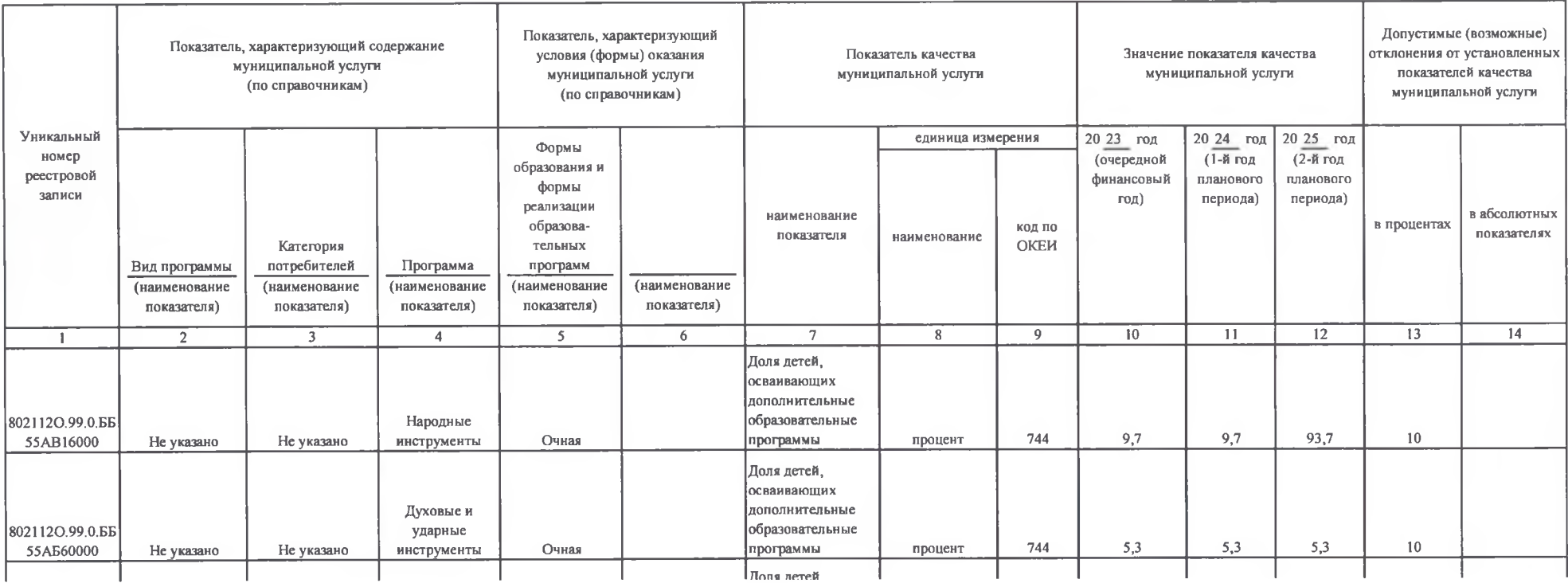

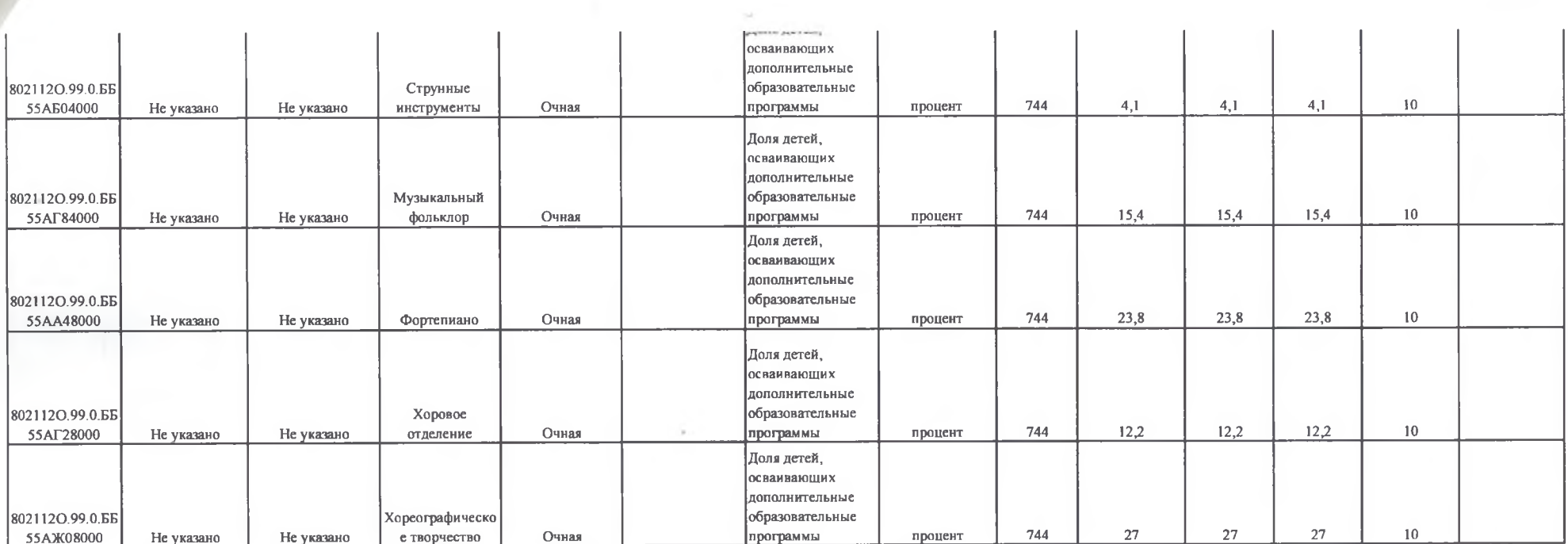

# 3.2. Показатели, характеризующие объем муниципальной услуги

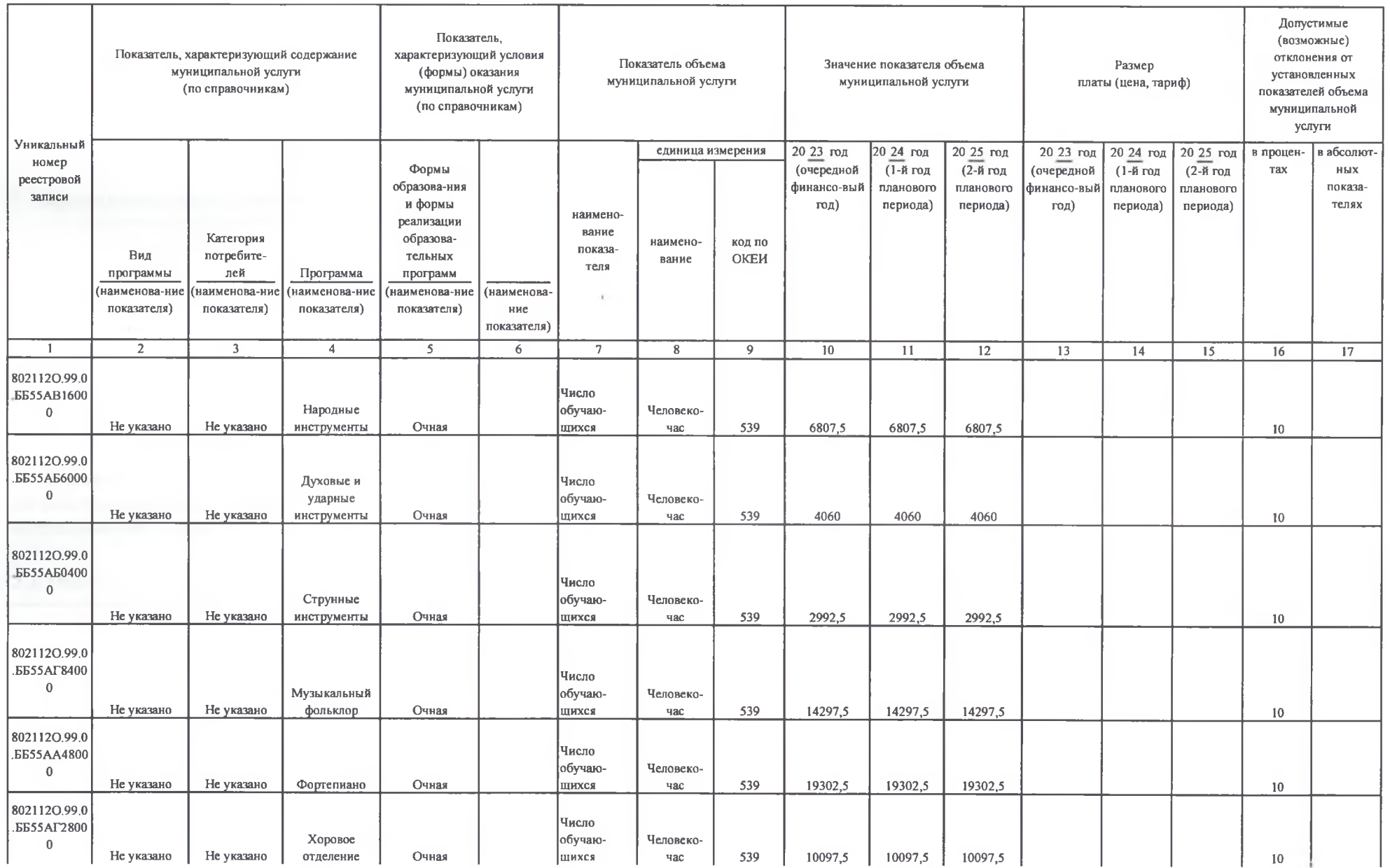

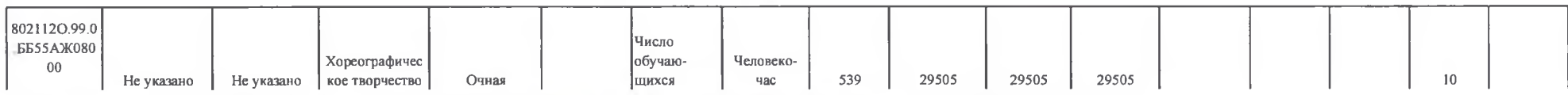

4. Нормативные правовые акты, устанавливающие размер платы (цену, тариф) либо порядок ее (его) установления

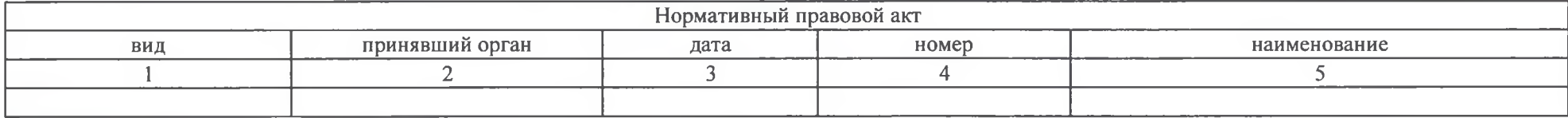

5. Порядок оказания муниципальной услуги

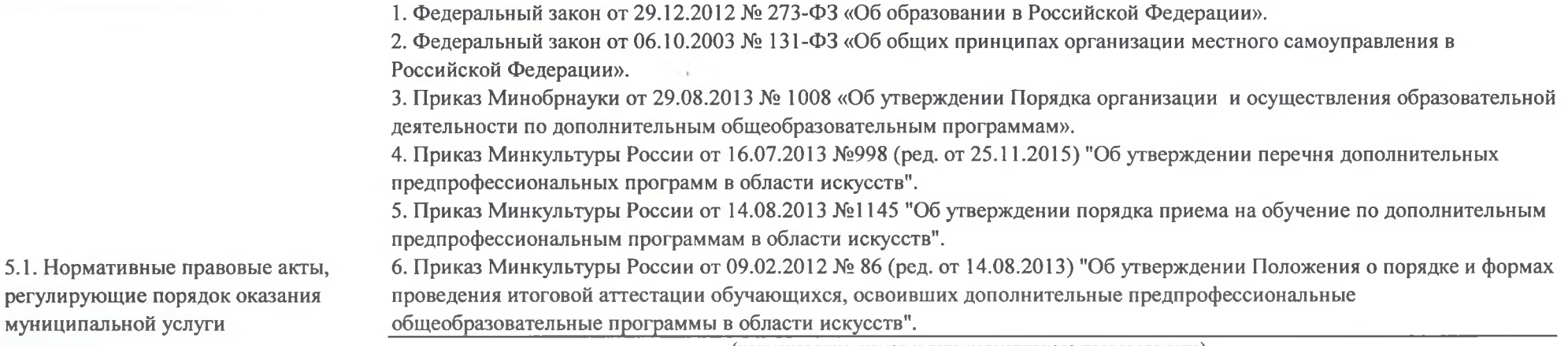

(наименование, номер и дата нормативного правового акта)

5.2. Порядок информирования потенциальных потребителей муниципальной услуги

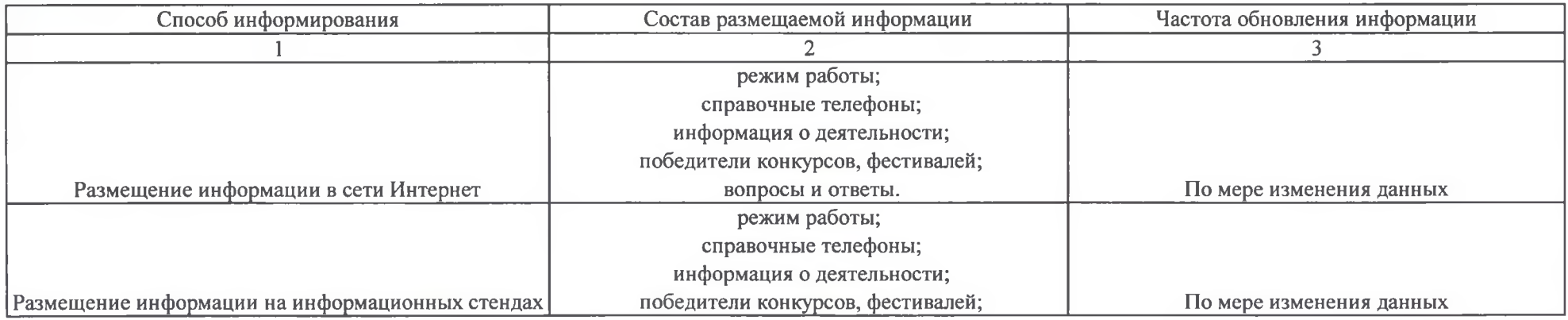

Раздел 2

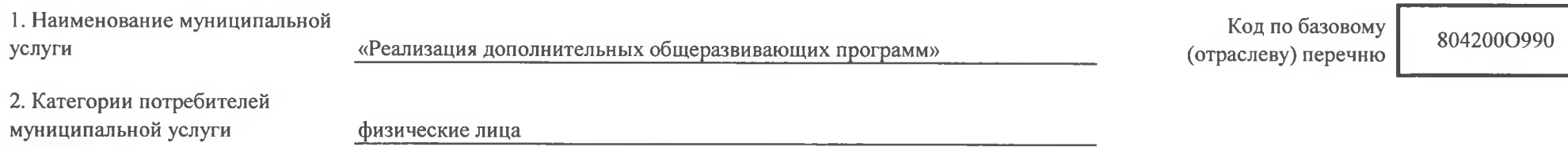

3. Показатели, характеризующие объем и (или) качество муниципальной услуги

3.1. Показатели, характеризующие качество муниципальной услуги

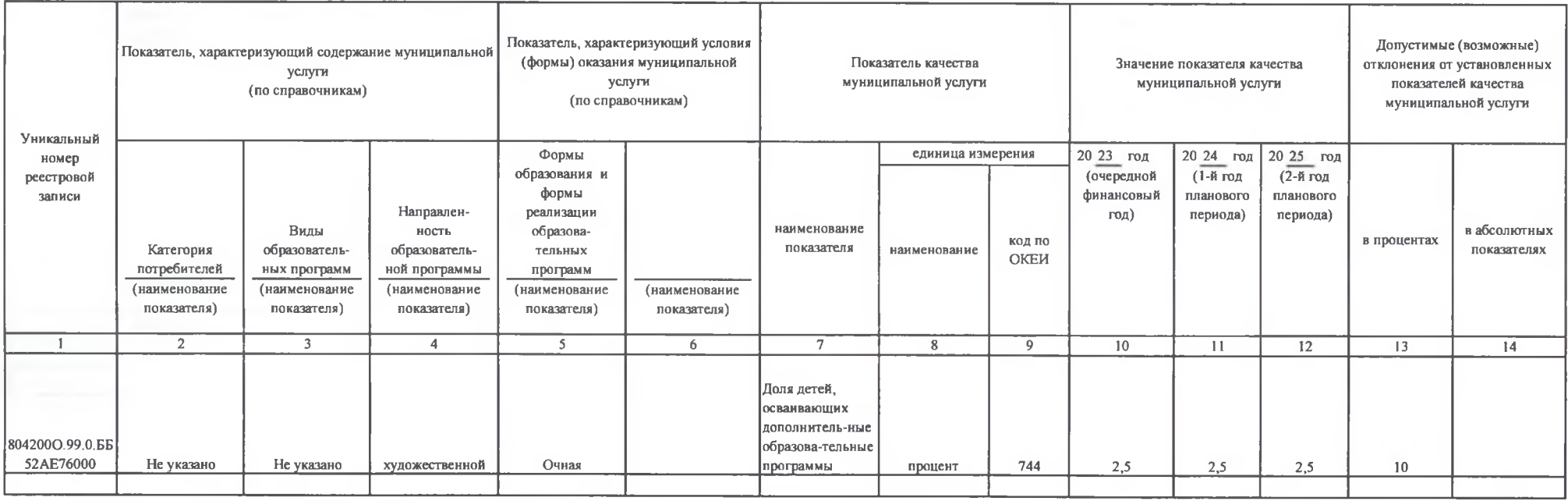

#### 3.2. Показатели, характеризующие объем муниципальной услуги

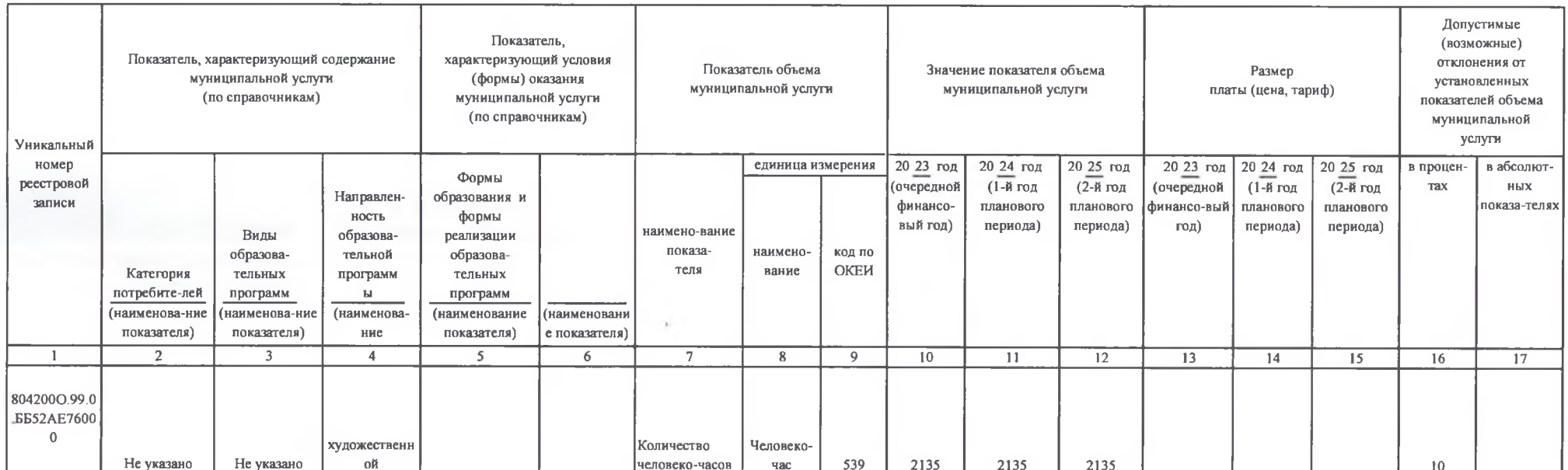

÷

# 4. Нормативные правовые акты, устанавливающие размер платы (цену, тариф) либо порядок ее (его) установления

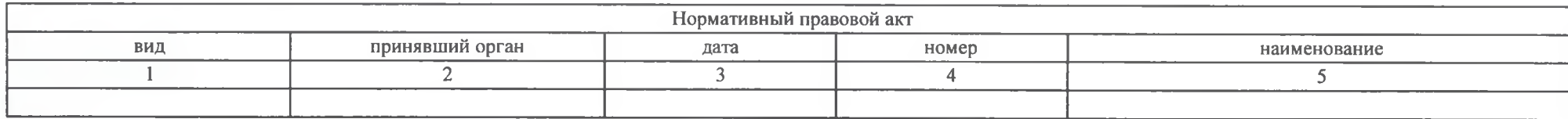

5. Порядок оказания муниципальной услуги

1. Фелеральный закон от 29.12.2012 № 273-ФЗ «Об образовании в Российской Федерации».

2. Федеральный закон от 06.10.2003 № 131-ФЗ «Об общих принципах организации местного самоуправления в Российской Федерации».

3. Приказ Минобрнауки от 29.08.2013 № 1008 «Об утверждении Порядка организации и осуществления образовательной деятельности по дополнительным общеобразовательным программам».

4. Приказ Минкультуры России от 16.07.2013 №998 (ред. от 25.11.2015) "Об утверждении перечня дополнительных предпрофессиональных программ в области искусств".

5. Приказ Минкультуры России от 14.08.2013 №1145 "Об утверждении порядка приема на обучение по дополнительным предпрофессиональным программам в области искусств".

5.1. Нормативные правовые акты, регулирующие порядок оказания муниципальной услуги

6. Приказ Минкультуры России от 09.02.2012 № 86 (ред. от 14.08.2013) "Об утверждении Положения о порядке и формах проведения итоговой аттестации обучающихся, освоивших дополнительные предпрофессиональные общеобразовательные программы в области искусств".

(наименование, номер и дата нормативного правового акта)

5.2. Порядок информирования потенциальных потребителей муниципальной услуги

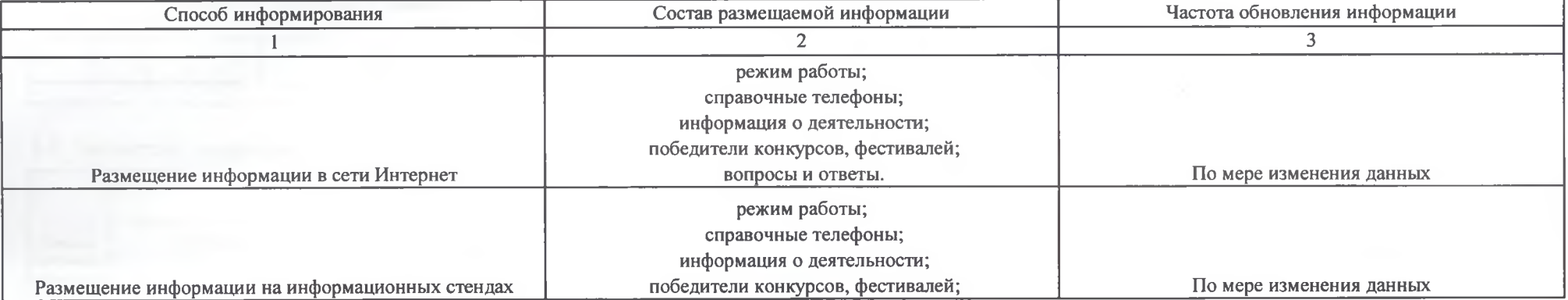

## Часть II. Сведения о выполняемых работах

Раздел

<u> 1980 - Jan Barbara de Santo de Santo de Santo de Santo de Santo de Santo de Santo de Santo de Santo de Santo </u>

1. Наименование работы

2. Категории потребителей работы

3. Показатели, характеризующие объем и (или) качество работы

3.1. Показатели, характеризующие качество работы

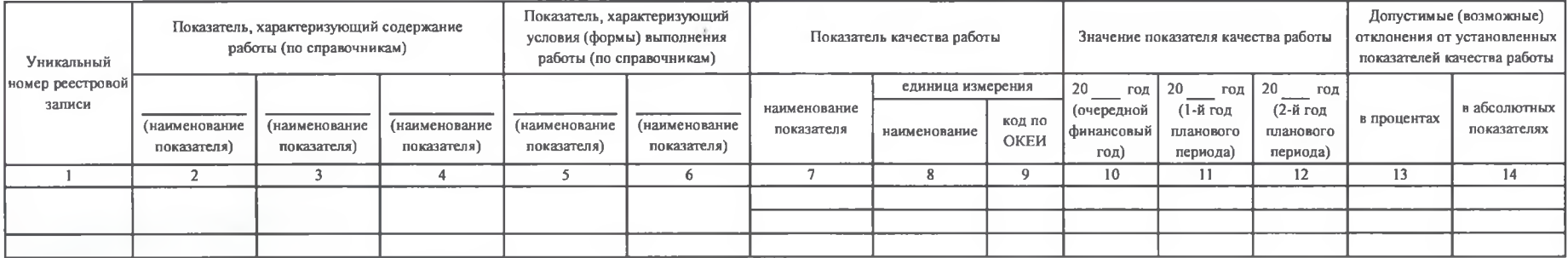

## 3.2. Показатели, характеризующие объем работы

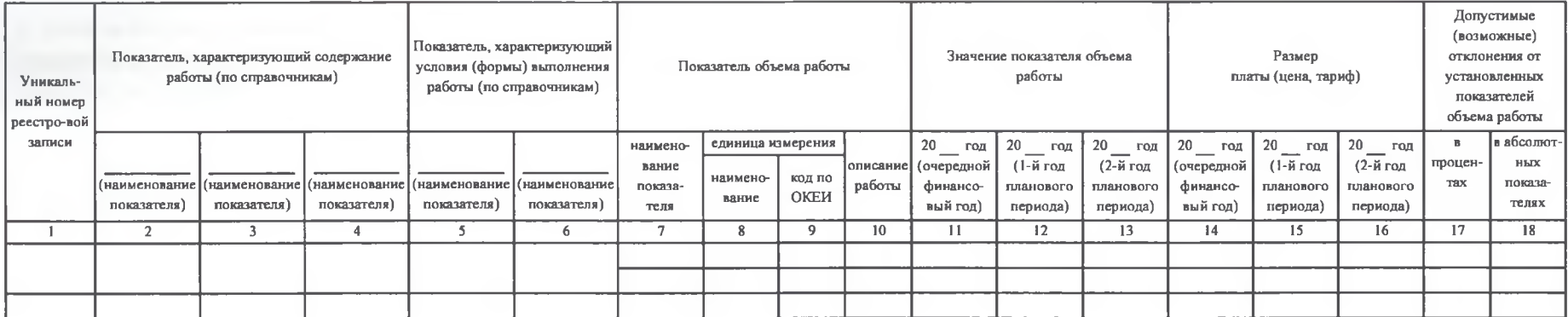

Код по общероссийскому базовому перечню Часть III. Прочие сведения о муниципальном задании

1. Основания (условия и порядок) для досрочного прекращения выполнения муниципального задания

а) реорганизация или ликвидация муниципального бюджетного учреждения; б) изменение учредителя:

в) изменение типа существующего муниципального бюджетного учреждения;

г) перераспределение полномочий, повлекшее исключение из компетенции учреждения полномочий по оказанию муниципальной услуги;

д) исключение муниципальной услуги из реестра муниципальных услуг;

е) иные предусмотренные правовыми актами случаи, влекущие за собой невозможность оказания муниципальной услуги, не устранимую в краткосрочной перспективе.

Решение о прекращении муниципального задания оформляется постановлением главы администрации Старооскольского городского округа и доводится до сведения руководителя бюджетного учреждения.

Решение о досрочном прекращении задания должно содержать указание о порядке и условиях передачи бюджетным учреждением документов, материальных ресурсов (в том числе неиспользованных финансовых средств, недвижимого и особо ценного движимого имущества, предоставленных для выполнения задания) в целях дальнейшей организации предоставления соответствующих услуг потребителям.

2. Иная информация, необходимая для выполнения (контроля за выполнением) муниципального задания

#### 3. Порядок контроля за выполнением муниципального задания

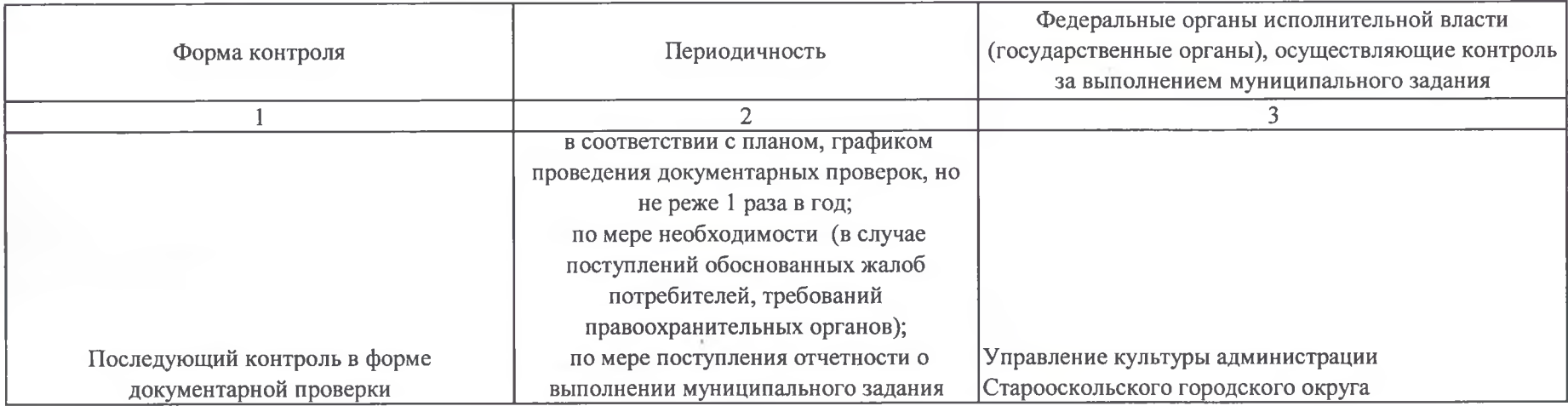

4. Требования к отчетности о выполнении муниципального задания

4.1. Периодичность представления отчетов о выполнении

муниципального задания

1 раз в год

4.2. Сроки представления отчетов о выполнении муниципального ежегодно в срок до 01 февраля года, следующего за отчетным годом

4.2.1. Сроки представления предварительного отчета о

выполнении муниципального задания

4.3. Иные требования к отчетности о выполнении

муниципального задания

5. Иные показатели, связанные с выполнением муниципального задания

## Директор

задания

МБУ ДО "Детская школа искусств с. Федосеевка"

Примакова Н.М.